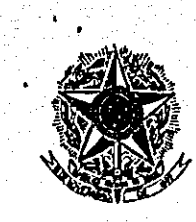

となっているので、そのように、その他のことは、そのことに、そのことは、そのことは、そのことは、そのことは、そのことは、そのことは、そのことは、そのことは、そのことは、そのことは、そのことは、そのことは このことは、そのことは、そのことは、そのことは、そのことは、そのことは、そのことは、そのことは、そのことは、

97

**第2599月10日** 

y. b

 $\binom{n}{2}$ 

MINISTERIO DA SAÚDE FUNDAÇÃO OSWALDO CRUZ

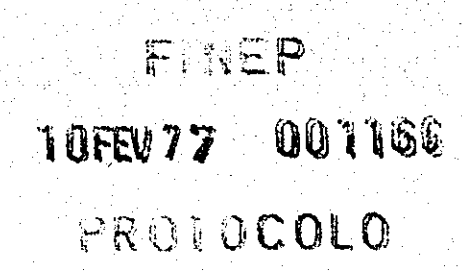

NC. N9 12/77

Rio de Janeiro, 08 de fevereiro de 1977.

Ilmo Sr. Dr. Mário Machado Diretor, Financiadora de Estudos e Projetos - FINEP Av. Rio Branco, 124 - 99 andar 20.000 - Rio de Janeiro, RJ

Ref.: Projeto PEPPE -00

Senhor Diretor:

Estamos enviando em anexo todos os quadros de estimativa de custos do Projeto PEPPE-00 para substituir os anteriores enviados.

As alterações sofridas em tais quadros se referem a sugestões recebidas de seu grupo de avaliação de projetos.

Atenciosamente,

At 11 Aniser<br>Antônio Sergio da Silva Arouca

Coordenador PESES / PEPPE

ENDEREÇO: Av. Brasil, 4365 - Manguinhos Cx. Postal n.º 926 - ZC-00 Telefone: 230-1434

757

Ĭ

#### DEMONSTRATIVO DO CUSTO ORÇADO PEPPE 00  $\mathcal{L}^{(2)}$

ti<br>Lihat ke

 $\sim 10$  km s  $^{-1}$ 

 $\bar{\zeta}^{\dagger}{}_{\bar{\alpha}}$ 

محصوص<br>ومراجعة

nd Schuleithe<br>Chomhailteac<br>Chomhailteach

)<br>Perseus nelwith

动脉动物

1999年<br>1998年 - 1999年<br>第299年 - 1998年 - 1999年<br>1999年 - 1999年 - 1999年

igit gira and and<br>September

확고

 $\frac{1}{2}$ 

 $\frac{1}{2}$  ,  $\frac{1}{2}$ 

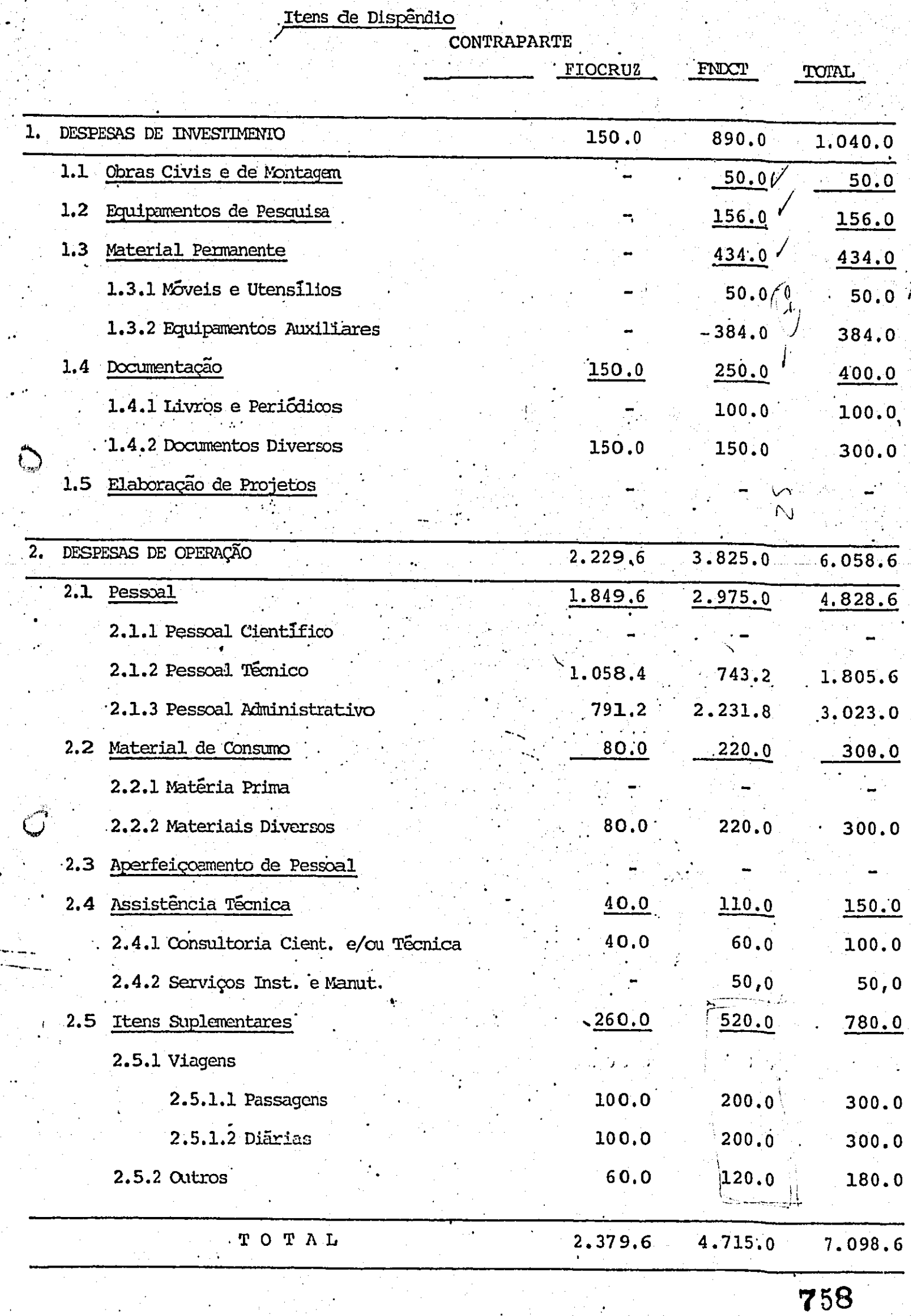

 $\mathbf{u}$ 

한 걸어

 $\sim$   $\sim$ 

12 May 1

 $\label{eq:2} \mathcal{F} \in \mathcal{M}_{\mathcal{X}} \times \mathcal{F} \times \mathcal{F}$ 

沟  $\langle x^2y\rangle$ 

 $\epsilon$ 

 $1.9 \Omega$ 

 $\sim$   $\mu$ 

إيبتيته

ment<br>Sødsfall

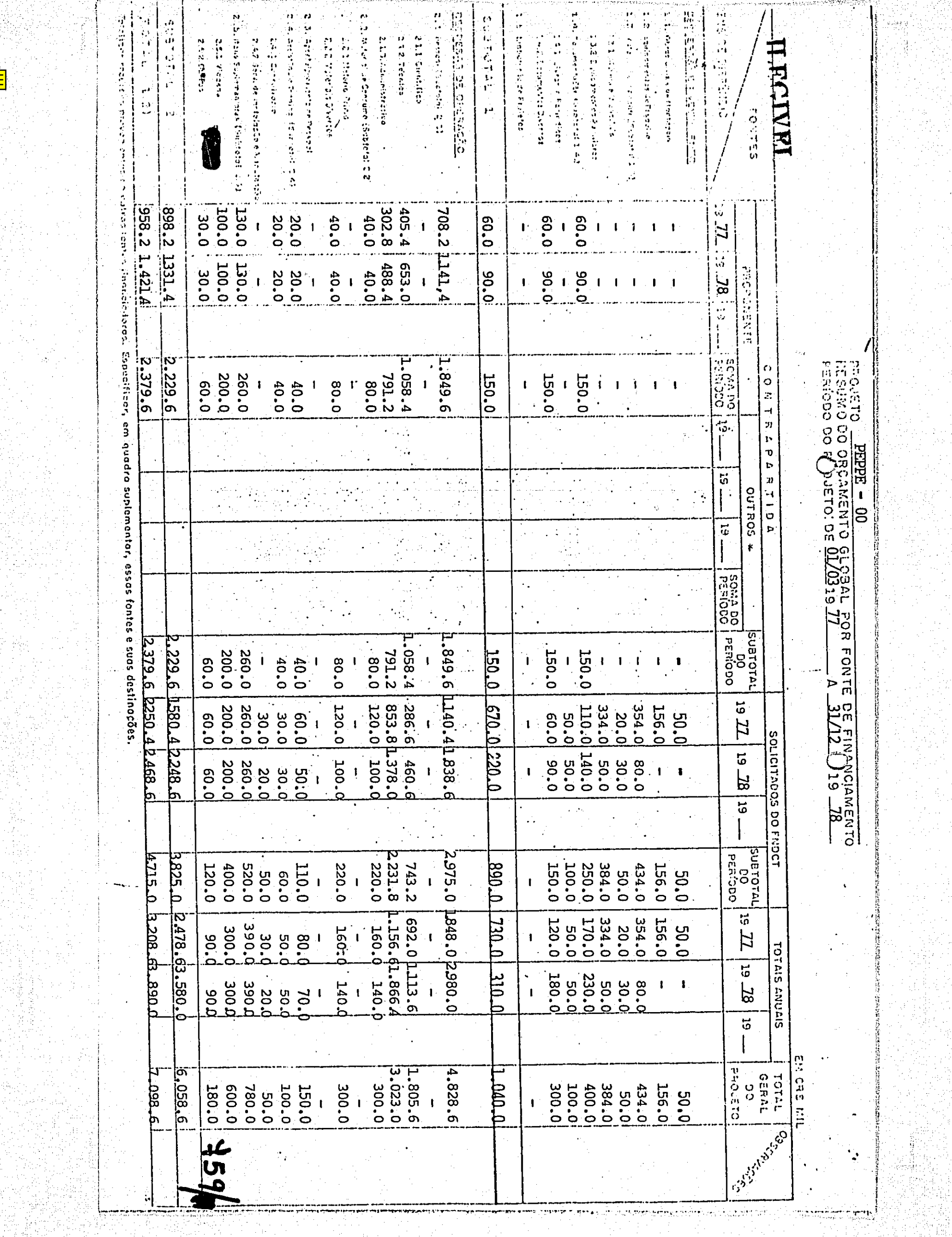

 $\mathbb{R}^2 \rightarrow \mathbb{R}^2$ 

 $\frac{1}{2}$ 

 $\sim$ 

÷.

Mag

بعجمتهم ووقعهما يعومني والرائعين يتهاجعون

ΛÇ,

iye.<br>M

 $\mathbb{Z}^{2n}_{\geq 0}$ 

 $\frac{1}{2}\sum_{\substack{(\lambda,\lambda)\in\mathcal{L}^{\mathcal{L}}(\lambda)\\ (\lambda,\lambda)\in\mathcal{L}^{\mathcal{L}}(\lambda)}}$ 

taliak<br>Mariak

a f

经验的

ing).<br>Seri

Sida<br>Singlish

UŔ.

under.

ina)<br>Par

A.

공동

 $\mathcal{Q}_\alpha$ 

 $\mathcal{M}_{\text{eff}}^{\text{max}}$ 

풀

η,

ķ,

na mela

orian id

u.W la M

14.

iang Ko<br>Mana

ak<br>Man

"조정기

2월 

![](_page_3_Picture_30.jpeg)

![](_page_3_Figure_1.jpeg)

1.1 - Obras Civis e de Montagem

#### QUADRO 5

 $Em Cr$$  mil

![](_page_3_Picture_31.jpeg)

(\*) Tipo de empreendimento, segundo se trate do construção ou modificação de prédio, obras complementares, montagem ou aquisição de bens imóveis.

![](_page_3_Picture_8.jpeg)

### QUADIO 4

PROJETO PEPPE 00 1.2 - Equipamentos de Pesquisa

 $2n$  Crûnil

![](_page_4_Picture_29.jpeg)

1960년 1월 1일 - 1월 1일 - 1월 1일 - 1월 1일 - 1월 1일 - 1월 1일 - 1월 1일 - 1월 1일 - 1월 1일 - 1월 1일 - 1월 1일 - 1월 1일 - 1월 1일 -<br>1월 1일 - 1월 1일 - 1월 1일 - 1월 1일 - 1월 1일 - 1월 1일 - 1월 1일 - 1월 1일 - 1월 1일 - 1월 1일 - 1월 1일 - 1월 1일 - 1월 1일 - 1월 1일<br>1

## PIOJETO PEPPE - 00

## 1.3 - Material Permanente

QUUDO

Agust

Nf 오라 일

Statistik († 1882)<br>1892: Jan Barthard, frantzista († 1800)<br>1893: Jan Barthard, frantziar († 1800)

入生

.<br>Perzhia d'Aristota

![](_page_5_Picture_69.jpeg)

그는 소개 원출 사회성이다.<br>1200년 대표 사회 시대<br>1200년 대학 대학 대학 대학

 $\sim 10^6$ 

ing aya

義議

e de Ca

내대

![](_page_6_Picture_27.jpeg)

 $1.4 - Documentação$ 

![](_page_6_Picture_28.jpeg)

**UNICIPALITY AND STANDARD AND ANNA PROPERTY OF A STANDARD AND ANNA ANNA STANDARD CONTROLLER CONTRACTOR CONTRACT** 

 $1-4.1 - Livros$  e Periodicos

![](_page_6_Picture_29.jpeg)

![](_page_6_Picture_30.jpeg)

. (\*) Ver notas explicativas.

المسدية

![](_page_7_Picture_16.jpeg)

 $1 - 1$ 

**CULLED** 7

PROJETO PEPPE-00<sup>1</sup>

1.5 - Elaboração de Projetos

![](_page_7_Picture_17.jpeg)

![](_page_7_Picture_5.jpeg)

![](_page_8_Picture_0.jpeg)

# CLLUDRO 8

**Versetter Michigan (dr. 1971)** 

الأساعة

PROJETO PEPPE - 00<br>2.1.1 - Pessoal Científico - Despesa por Pessoa<br>2.1.1 - Pessoal Científico - Despesa por Pessoa

![](_page_8_Picture_32.jpeg)

Pegistrar ea cada coluna a participação das diversas idires no papamento dos situaiss mais chempos movementos<br>tes estabelecidos pelas diversas fontes para o financiamento dos encargos sociais se situarem abaixo do percentu

![](_page_8_Picture_6.jpeg)

![](_page_9_Picture_69.jpeg)

2.1.2 - Pessoal Técnico - Despesa por Pessoa Ano 1977  $(*)$  - Subprojeto  $19$  março

QUADRO 9 A

**RANCH MARKET COMMONS** 

**TEACH TEACHER** 

PANEL PRODUCTION  $\mathbf{L}$  and  $\mathbf{L}$ 

![](_page_9_Picture_70.jpeg)

Un quadro para cada ano por subprojeto.  $($ 

Nesta columa, registrar o valor dos encargos sociais (p. ex.: FGTS, INTS devido legalmente pela Instituição, 13º Salário) a cargo do empre-<br>gador calculados sobre o salário de cada pessoa, segundo os critérios vigentes na  $\mathcal{L}(\cdot)$ 

Registrar em cada columa a participação das diversas fontes no pagamento dos salários mais encargos sociais (Despesa Mensal). Quando os limitades estabelecidos pelas diversas fontes para o financiamento dos encargos sociai  $($ ... $)$ 

Níveis salariais a partir de 19 de maio de 1977. Os salários de março e abril podem ser calculados dividindo o valor por 1.4.

![](_page_10_Picture_28.jpeg)

![](_page_10_Picture_29.jpeg)

Un quadro para cada ano por subprojeto.  $($ 

Nesta columa, registrar o valor dos encargos sociais (p. ex.: FGIS, INPS devido legalmente pela Instituição, 13º Salário) a cargo do empre  $(11)$ gador calculados sobre o salário de cada pessoa, segundo os critérios vigentes na instituição.

Eugistrar en cada column a participação das diversas fontes no pagamento dos salários mais encargos sociais (Despesa Mensal). Quando os limites estabelecidos pelas diversas fontes para o financiamento dos encargos sociais

Níveis previstos para 19 de maio de 1978. Para os quatro primeiros meses os valores, são os constantes do quadro 10 A referen  $\star$ te a 1977.

![](_page_10_Picture_7.jpeg)

![](_page_11_Picture_59.jpeg)

NOTA: OS TRIMESTRES NAC ODEDECEM, RIGOROSAMENTE, OS TRIMESTRES CIVIS.

77.19 78

EUNDO ALCORAL DE DESENVOLUMENTO CIENTÍFICO E TECNOLÓGICO (FNOCT)

化硫化合物 网络黑麦 医多斯氏试验检尿血病 医白细胞 医吸虫 医心包 医心包的 医心包的 医心包的 医心包的 医心包的 化热力 计数据 计数字 医神经 医心包的 医心包 计多项的计算机 医心包的 医心包 医神经管 医神经管 医心包的 医心包的 医心包的 医心包的 医心包的 医心包的 医心包的 医神经的 医神经的 医神经的 医神经的 医神经的 医前列腺 医单位

2. 经人民法院的保险

![](_page_11_Picture_7.jpeg)

![](_page_12_Picture_34.jpeg)

أفعاف

. .

PROJETO PEPPE - 00<br>2.1.3 - Pessoal Administrativo - Despesa por Pessoa (\*) A PARTIR DE 19 DE MARÇO Mno 1977

![](_page_12_Picture_35.jpeg)

Un quadro para cada ano por subprojeto.  $(\cdot)$ 

(\*\*) Nesta columa, registrar o valor dos encargos sociais (p.ex.: FGTS, INPS devido legalmente pela Instituição, 13º Salário) a cargo do empregador<br>calculados sobre o salário de cada pessoa, segundo os critérios vigentes n

(\*\*\*) lighting be cola column a participação das diversas fontes no pagamento dos salários mais encargos sociais (Despesa Minsal). Quando os limi-<br>A restintacións palas diversas fontes para o financiamento dos encargos soc tibui jas pic ominie, esta deve arcar com responsabilidade de completar o valor regrante. 769

\* Os salários de março e abril podem ser obtidos dividindo o valor da coluna por 1.4.

![](_page_12_Picture_7.jpeg)

#### CUMPO 10 B

PROJETO PEPPE - 00<br>2.1.3 - Pessoal Administrativo - Despesa por Pessoa<br>(\*)<br>2.1.2 - Ano - Ano 1978

![](_page_13_Picture_23.jpeg)

 $(\cdot)$ the quadro para cada ano por subprojeto.

(\*\*) Nesta columa, registrar o valor des encargos sociais (p.ex.: FGTS, INPS devido legalmente pela Instituição, 13º Salário) a cargo do empregador 770

Níveis previstos para 1º de maio de 1978. Para os quatro primeiros meses os valores são os constantes do quadro 10 A referente a 1977.

![](_page_13_Picture_7.jpeg)

![](_page_14_Picture_22.jpeg)

2.2 - Material de Consumo

![](_page_14_Picture_23.jpeg)

(\*) Comprecindo matérias-primas diretas e indiretas. As primeiras deverão ser especificadas, inclusive por custo unitário, procedência da aquisição<br>A la taxa cambial utilizada, quando forem importadas. As indiretas poderão ţ.

("") Ver matas explicativas.

**Macamento y y y miser** 

![](_page_14_Picture_6.jpeg)

| PROJETO PEPPE 00 |  |
|------------------|--|

2.3 - Aperfeiçoamento de Péssoal

**QUADIO 12** 

|                                            |                            | CARACTERIZAÇÃO DO PROGRAMA |   |               |                                                                         | $CUSTO (Cr$) (*)$    |  |  |  |                    |
|--------------------------------------------|----------------------------|----------------------------|---|---------------|-------------------------------------------------------------------------|----------------------|--|--|--|--------------------|
| E<br>$M \sim$<br>Ω.                        | QUALIFICAÇÃO CARPO DE<br>E |                            |   |               | ESPECIALI NATUREZA LOCAL DURAÇÃO PREVISTO 1.0   20   30   TOTAL   ZAÇÃO | TRICIO<br><b>ANO</b> |  |  |  | FONTES OBSERVAÇÕES |
| Não estão previstas despesas<br>neste item |                            |                            |   |               |                                                                         |                      |  |  |  |                    |
|                                            |                            |                            | T | T<br>$\Omega$ | L<br>A                                                                  |                      |  |  |  |                    |

(\*) Quindo se tratar de dispêndio em divisas, indicar a taxa cambial.

 $\prod_{i=1}^n$ 

("") Yer notas explicativas.

أقينة

![](_page_16_Picture_19.jpeg)

# PROJETO PEPPE - 00<br>2.4 - Assistência Técnica

![](_page_16_Picture_20.jpeg)

(\*) Ver notas explicativas.

![](_page_16_Picture_6.jpeg)

![](_page_17_Picture_28.jpeg)

PROJETO PEPPE -00 2.5 - Itens Suplementares

 $\Box$ 

 $\bigcirc$  .

![](_page_17_Picture_29.jpeg)

(it has  $(2.5.1 + 2.5.2)$ )

(\*) Ver notas explicativas.

![](_page_17_Picture_6.jpeg)

![](_page_18_Picture_32.jpeg)

# **ILEGIVEI**

![](_page_18_Picture_33.jpeg)

PROJETO \_\_ PEPPE = 00

(\*) Ver fot is explicativas,